**Epik Instructivo Parámet. Descuentos y Recargos**

**Universidad EAFIT**

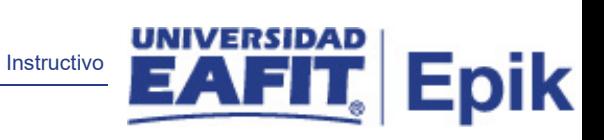

## Contenido

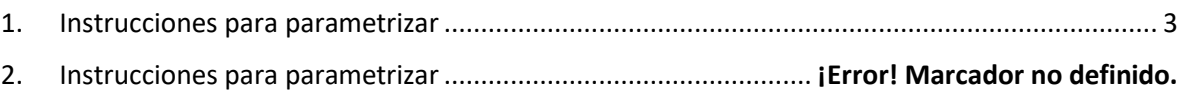

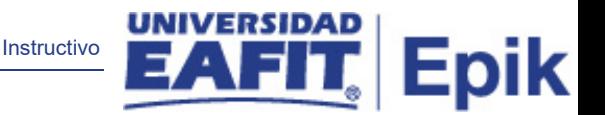

## <span id="page-2-0"></span>1. Descripción de la parametrización

**Tabla de parametrización:** en esta parametrización se establecen las condiciones de los recargos y los descuentos que ofrece la Universidad. Determina como funcionarían los descuentos y recargos en el cálculo de la matrícula, esta parametrización se puede hacer por grado académico.

**Ruta de Parametrización:** camino de los menús necesarios para acceder a la parametrización deseada.

*Menú Principal > Definición de SACR > Datos de Productos > Finanzas del Alumnado > Matrículas y Tasas > Localización > Parámet. Descuentos y Recargos*

## 2. Instrucciones para parametrizar

**Periodicidad de parametrización:** se parametriza a demanda según las condiciones de recargos y descuentos que establezca la Universidad.

**Insumos para la parametrización:** definición de los grados académicos, los tipos de cuenta y los tipos de ítem.

## **Listado de parametrizaciones requeridas**

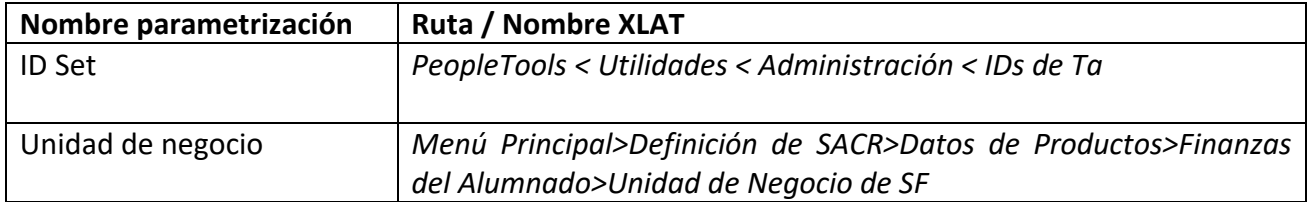

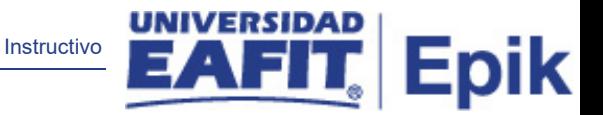

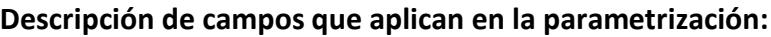

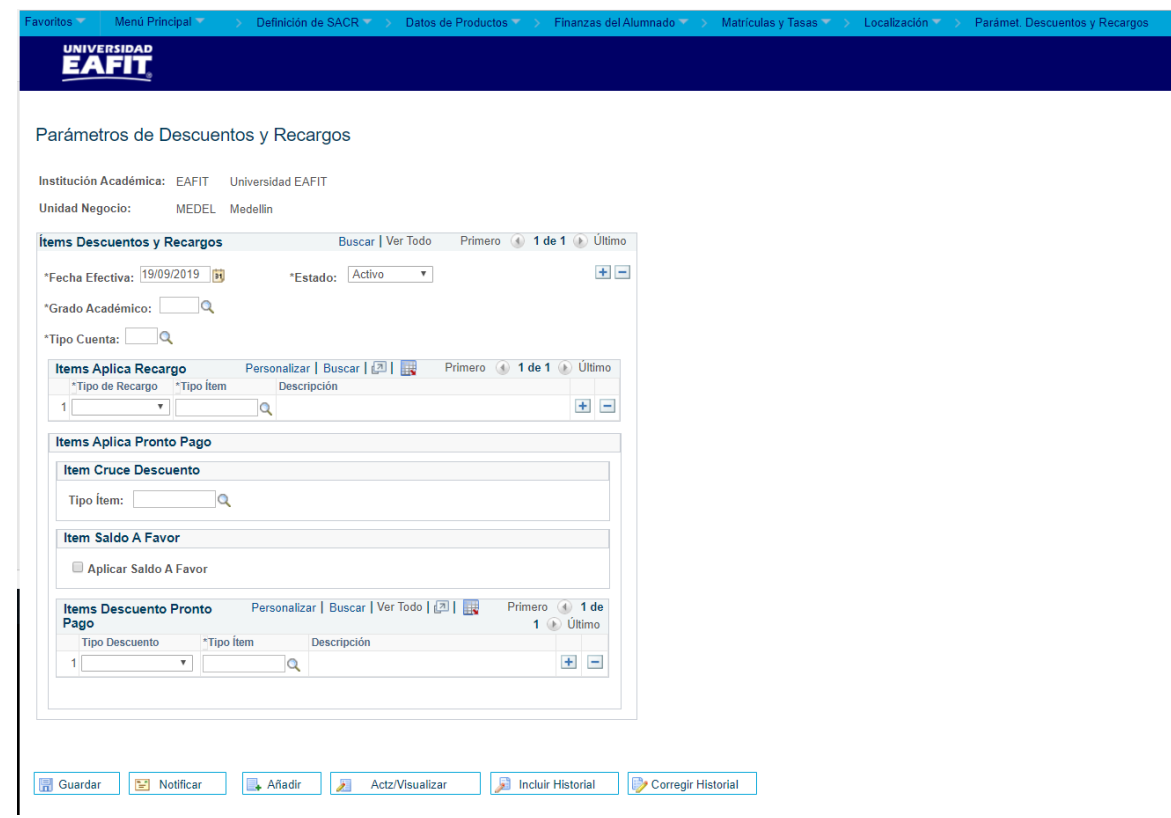

*Imagen 1: Parámet. Descuentos y recargos.*

De acuerdo a la *Imagen 1* se describen los siguientes campos:

- 1. **Institución Académica:** Identificación única dentro del sistema de la organización, mínimo cinco (5) caracteres. Para la implementación de Epik, PeopleSoft se definió EAFIT.
- 2. **Unidad Negocio:** Es un ente dentro de la institución que enmarca las reglas contables y financieras de forma independiente.
- 3. **(\*) Fecha efectiva:** Día-mes-año\* (el formato de fechas se visualiza dependiendo del navegador). Indica al sistema a partir de cuándo se hace efectivo un registro o hasta cuando ya no lo es. Ejemplo: La fecha en que realiza el cambio de una dirección.
- **4. (\*) Estado:** Muestra si el tipo de grupo está activo o inactivo.
- 5. **(\*) Grado Académico:** Es el nivel de estudio en los que se agrupan las diferentes ofertas de los programas que tiene la Universidad. Para la implementación de Epik,

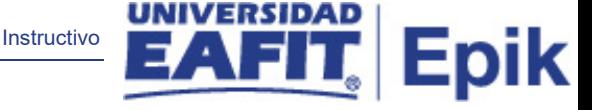

PeopleSoft en EAFIT se han definido los siguientes grados académicos: Pregrado, especializaciones, maestrías, doctorados, Idiomas y Educación para toda la vida.

- **6. (\*) Tipo Cuenta:** Clasifican los tipos de ítem en grupos permitiendo manejar de forma independiente su aplicación y funcionamiento.
- **7. (\*) Tipo de recargo:** corresponde al recargo que se va a parametrizar de acuerdo al momento del tiempo del aceptar matrícula, puede ser extemporáneo o extraordinario
- 8. **(\*) Tipo Ítem:** Codificación numérica para definir y describir una acción exclusiva (cargo, pago, reembolso). Su descripción será la reflejada en la facturación y será el valor que da el parámetro para el registro contable. Ej.: matricula, carné, supletorio.
- 9. **Item cruce descuento:** se utiliza cuando el estudiante tiene un pronto pago, el sistema registra el descuento de manera automática.
- 10. **Aplica Saldo a favor:** Cuando el estudiante paga un mayor valor, el sistema automáticamente registra la diferencia como un saldo a favor en la cuenta del estudiante.
- **11. Tipo Descuento:** corresponde al momento del tipo en que se realice el pago del documento de pago, para así aplicar el tipo de descuento parametrizado, puede ser pronto pago 1 o pronto pago 2.

3. Consideraciones Finales. *N/A*